### Adobe Photoshop cs7.0 free download - BBC

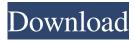

#### Adobe Photoshop 7.0 Free Download For Windows 7 32 Bit With Crack Crack + Download For PC

#\*\*Illustrator\*\* Illustrator is the vector-based program from Adobe. It's more than an illustration tool — it's also a graphic designer tool. Illustrator is mainly used to create illustrations and to edit vector shapes. It has features for drawing or painting, adding raster graphics, coloring, and exporting, creating icons and PDF files.

# Adobe Photoshop 7.0 Free Download For Windows 7 32 Bit With Crack Full Product Key [32|64bit] [Updated]

Adobe Photoshop Lightroom is a digital photo management software developed by Adobe. It organizes photos into collections that include both individual pictures and sub-collections such as events and people. Amazon Prime Photo is part of Amazon's cloud-based photo storage and sharing service. Amazon Prime Photo gives you storage for as much as 15 pictures. Amazon has partnered with top camera makers like Panasonic, Fuji and Sony to give access to their cameras on the service. Amazon Prime Photos also offers professional quality image editing for photos you take on the camera. You can even use it to correct difficult camera lens distortions, sharpen blurry photos, and reduce noise. Google Photos is Google's photo software. The company's goal is to organize your digital photos from phones, cameras, and computers into one place and then make them easily available from anywhere. You can access your albums and share to Facebook or save to Google Drive. Microsoft Photos is part of Microsoft Office 365. It's a free photo hosting service with a web app. Photo properties include smart grouping, background removal, filtering, and cropping. Microsoft Photos is part of Microsoft Office 365. It's a free photo hosting service with a web app. Photo properties include smart grouping, background removal, filtering, and cropping. Microsoft Photos is part of Microsoft Office 365. It's a free photo hosting service with a web app. Photo properties include smart grouping, background removal, filtering, and cropping. Google Photos is Google's photo software. The company's goal is to organize your digital photos from phones, cameras, and computers into one place and then make them easily available from anywhere. You can access your albums and share to Facebook or save to Google Drive. For selfies, start with some basic selfie editing on your camera. Once you've got some great pictures, you can use professional photo editing software to further enhance your photographs or go the more DIY route. Free photo editing tools Most smartphones include a basic editing tool, and most iOS and Android camera apps include basic photo-editing tools. Professional photo editing software tends to be difficult to use, but you can use these tools to remove blur from photos, add special effects, adjust exposure and contrast, and crop images. Adobe Photoshop Lightroom Cost: varies Adobe Photoshop Lightroom is the most powerful professional photo-editing software. It's a versatile photo editing software that lets you organize, retouch, 05a79cecff

## Adobe Photoshop 7.0 Free Download For Windows 7 32 Bit With Crack Crack + With Registration Code

The 905 plus speedway has raced at Sonoma a record 26 times, with the races running from 1985 through 1990, and then again from 1996 through 2000, before taking a two-year hiatus. The track had a different name back then. "We're one of the track's jewels," said Sonoma County Assemblyman Evan Vickers, (R-Sherman Oaks) who also owns the brand-new Shafer Speedway in Ukiah. "It's a very popular site." Vickers said the Ash Road street course is rolling almost flawlessly, and the combination of speed and track surface allows for exciting racing. "As you drive through the turn, you have to get used to the risk of running into the bank," Vickers said. Those risks were illustrated on opening day, as a seven-car crash brought out the red flag late in the feature race. Fourteen minutes later, the drivers returned to action and that same crash was avoided. Some drivers said they will be on their best behavior during the event. "With all the TV crews, it's going to bring a lot of attention," Vickers said. Anglers will be more than welcome, as this has been a popular weekend fishing spot for many years, though some will be disappointed in the lack of trophy fish there. "There's a lot of riverbed rocks," Vickers said. "But the clarity of the water is great." Even if it is late in the 'Season,' the India A vs Ireland match has become must watch viewing, with crowds clambering to catch a glimpse of the defending champions as they take on the weakest team in the tournament so far. Roping up young guns, Amit Jaiswal and Ashish Singh led the champions and settled into the game well. A bright, showy opening by India A's batsmen saw skipper Ajinkya Rahane and opener Shikhar Dhawan put up a class-winning partnership of 55, the first time India A had crossed 200-run mark in the tournament. Sharing an opening partnership of 72 runs, Jaiswal and Singh put on 88 off 96 and were also the highest run scorers for the side. With Dhananjay Naik and Karun Nair also posting decent scores, India A finished the match at 276-3, beating Ireland by a massive margin of 106 runs and setting up a quarter-final

### What's New in the Adobe Photoshop 7.0 Free Download For Windows 7 32 Bit With Crack?

Q: Node.js App turning to active process, but not active thread Ok I have some simple Node.js server code which generates a PDF document. The application is supposed to fork and generate a new document for every request. It's working well. The problem I've found is that if a user hits the server 500+ times in quick succession, the CPU cycles do not get spent on creating the PDF. The answer to this problem is to enforce a queue system, and then wait for the next request before creating a new PDF document. The problem I'm encountering is that it now seems that the process is actually spawned (I see INFO: Node 0.10.25 on a hang up), but it seems inactive or not registered. I can't see the process in Task Manager, nor can I see it in the list of processes running (below is from within node-inspector) const { exec } = require('child\_process'); exec('tasklist /FI "IMAGENAME eq node-inspector.exe" 2>NULIfind /I /N "node-inspector.exe" 2>NULIfind /I /N "node-inspector.exe" 2>

### **System Requirements:**

Minimum: OS: Windows 7 Processor: Intel Core 2 Duo Memory: 2 GB Graphics: Intel GMA 950 or AMD 9600 or equivalent DirectX: Version 9.0c Network: Broadband Internet connection Mac OSX: Intel Macs: Intel Core Duo or equivalent Macs with Intel Core iMac or Macbook: Intel Core i3, Intel Core 2 Duo or equivalent Macs with Nvidia GeForce 9600M GT, GeForce 9400M, GeForce 9300.

#### Related links:

https://www.cameraitacina.com/en/system/files/webform/feedback/download-overlays-for-photoshop.pdf

https://marketingbadajoz.com/free-download-adobe-photoshop/

http://distancelearning-uiz.com/blog/index.php?entryid=2830

http://www.danielecagnazzo.com/?p=25797

https://unmown.com/upload/files/2022/07/M3UNSsVU37xkrFBT77hr 01 1563556fbb860f869c4fb68cfad5fbad file.pdf

https://wedesigngreen.com/uncategorized/how-to-get-the-photoshop-version-history-or-current-version-of-photoshop

https://www.luthierdirectory.co.uk/adobe-photoshop-cs6-18-1-free-download/

https://workcredinta.com/wp-content/uploads/jobsearch-

locations/Adobe Photoshop 7 Download for Windows 788110XP.pdf

https://www.jpgcars.com/blog/132219

https://superstitionsar.org/adobe-photoshop-cs6-64-bit-latest-free-download-5/

https://www.thebtn.tv/system/files/webform/mertwand499.pdf

 $\underline{https://medcoi.com/network/upload/files/2022/07/tPKRfsqgtmKOuCBnPpNA\_01\_b87f638fc61dd98627378d37882fbaa8\_file.\underline{pdf}$ 

https://citywharf.cn/autumn-leaf-layout-photoshop-2/

 $\underline{https://financetalk.ltd/bg-music-free-download-grassyardwallpaper-thefree paper-com/}$ 

https://afternoon-peak-16688.herokuapp.com/download\_photoshop\_70\_portable\_32\_bit.pdf

https://deradiobingo.nl/wp-content/uploads/2022/07/photoshop\_cs6\_oil\_paint\_filter\_free\_download.pdf

https://www.pharmacy.arizona.edu/system/files/webform/caytea362.pdf

http://www.wellbeingactivity.com/2022/07/01/photoshop-cc-2020/

https://fitadina.com/2022/07/01/photoshop-keys-2020/

 $\underline{http://uniqueadvantage.info/wp\text{-}content/uploads/dashhar.pdf}$